T466000 – K465200 vagy T466000 – K368000

Rá kell nyomni a "Rögzítés következővel" gombra, és akkor adja be az import áfa alap beírási felületet.

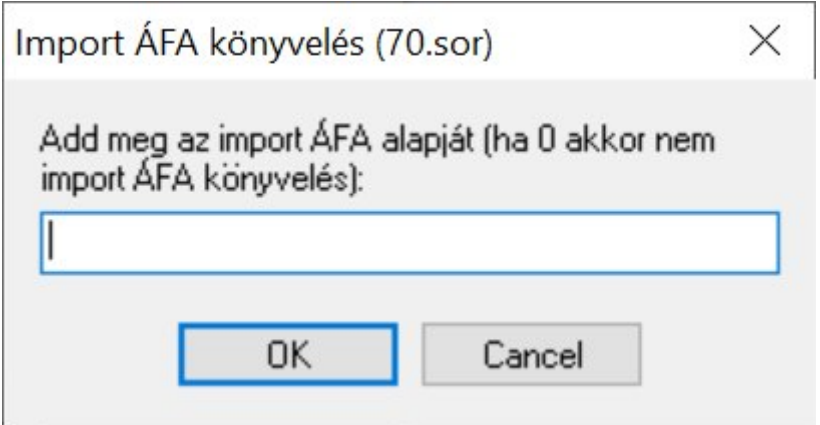